$\Gamma$ witter Smart Card  $\Gamma$  and  $\Gamma$  and

### **Social Networks -Do's and Don'ts**

- Only establish and maintain connections with people you know and trust. Review your connections often.
- Assume that ANYONE can see any information about your activities, personal life, or professional life that you post and share.
- Ensure that your family takes similar precautions with their accounts; their privacy and sharing settings can expose your personal data.
- Use caution when posting images of you or your family. Be aware of your surroundings, to include identifiable locations, military
- affiliations, and any other personal security vulnerabilities. It's highly discouraged to use geo-location tags.
- Use secure browser settings when possible and monitor your browsing history to ensure that you recognize all access points.

#### **Managing your Twitter Account**

Twitter is a social networking and microblogging site whose users send and read text-based posts online. The site surged to worldwide popularity with +300 million active users as of 2011, generating 300 million tweets and 1.6 billion search queries daily.

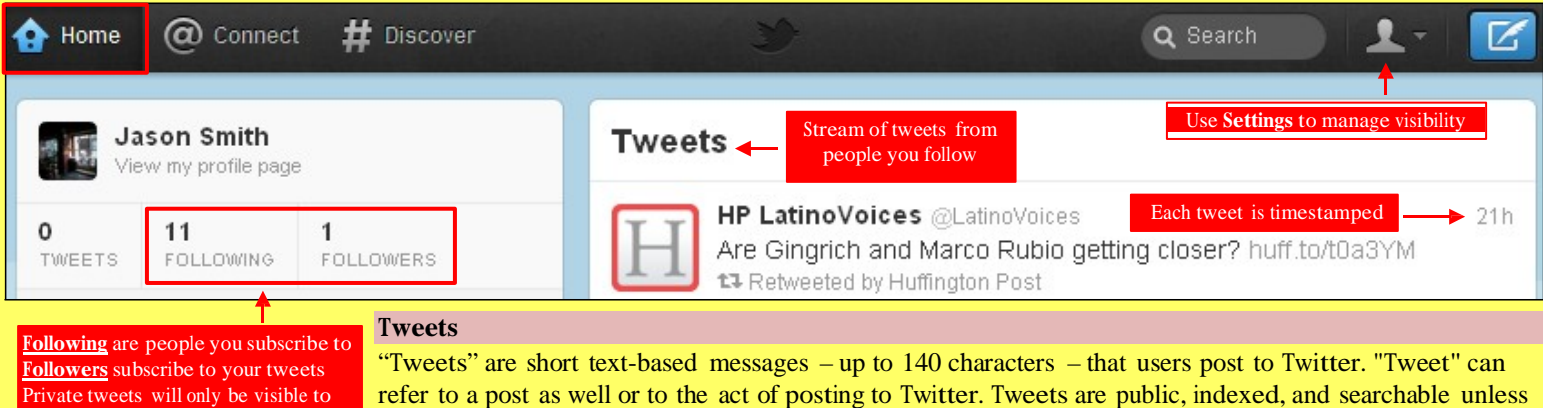

protected by the user. Many users never Tweet, choosing only to follow persons or topics of interest.

**Hashtags (#topic)** are used to mark a keyword or topic in a Tweet. Posts with hashtag are categorized by topics in the Twitter search engine. Hashtagged words that become popular become Trending Topics (ex. #jan25, #egypt, #sxsw).

**Mentions (@username)** are used to tag a user in a Twitter update. When a public user mentions a private Twitter account, the link to the private account profile becomes public.

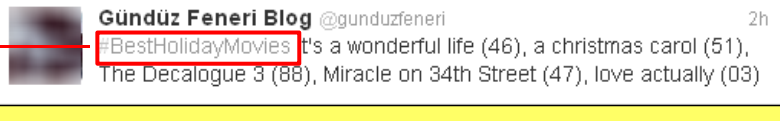

**Ciessmchung** 30 Sep ⊚Delta <mark>l</mark>ast word on the matter. \$DAL >6% down over a 24 hour period. You are lucky it is the weekend.

#### **Profile Settings**

followers you approve

Apply the **Profile** settings shown below to ensure that your information is visible only to people of your choosing.

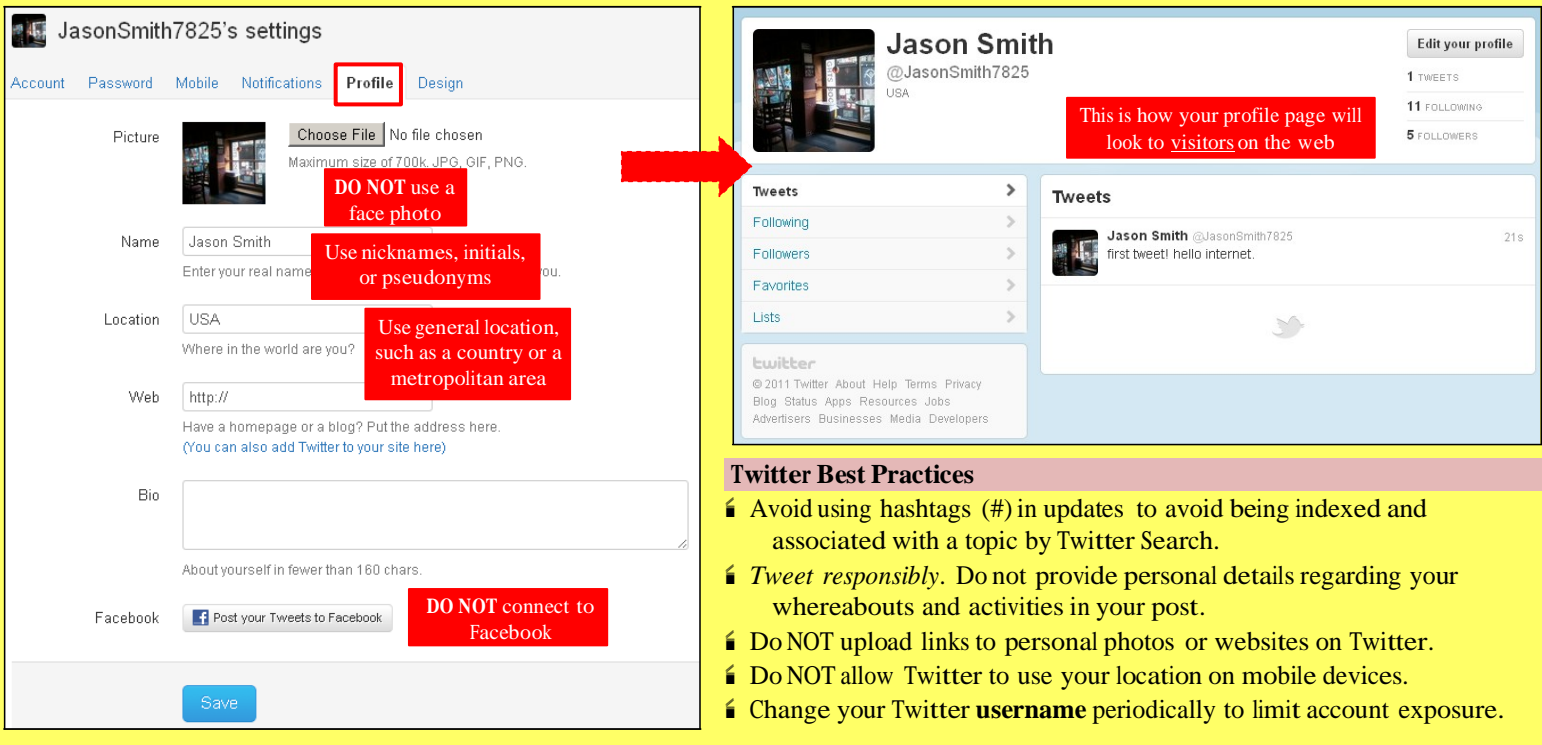

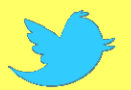

## **Account Settings**

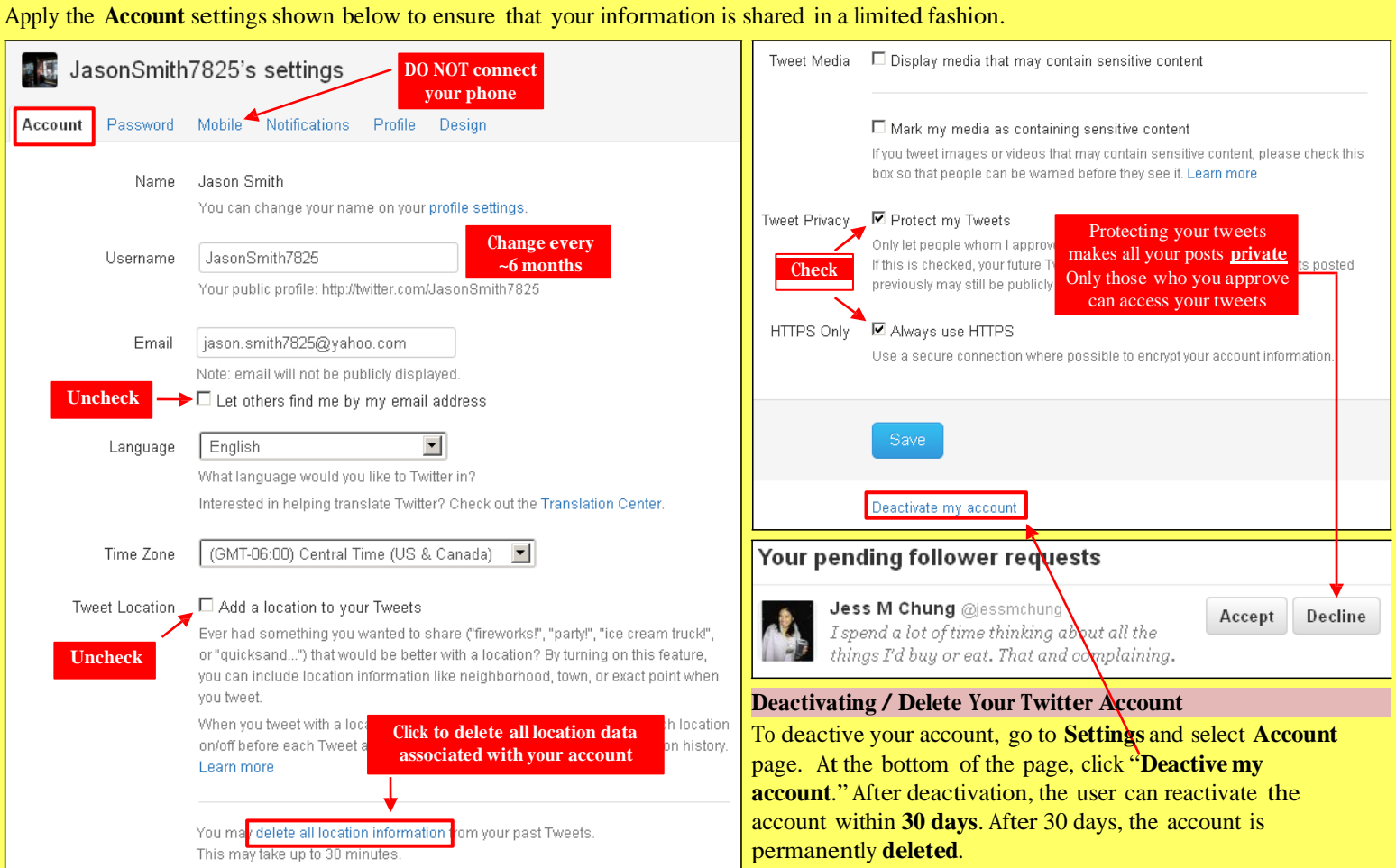

#### **Notification & Application Settings**

Maintain a small digital footprint by minimizing the number of notifications. Revoke access to unnecessary third party applications.

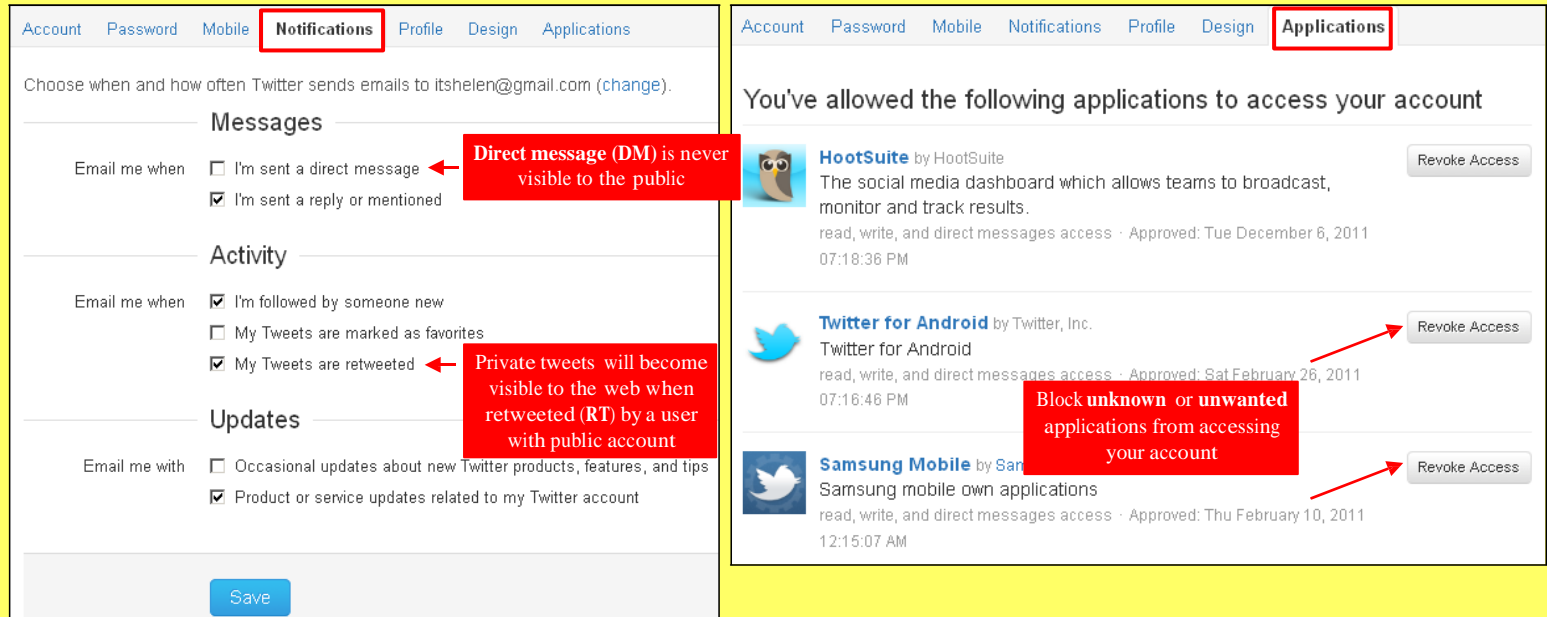

# **Useful Links**

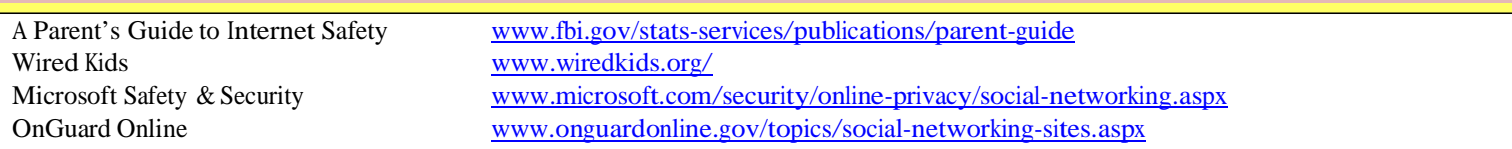